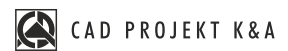

## **CZEGO SIĘ DOWIESZ**

## **Projekt kuchni i Edytor Szafek**

**ILE TRWA SZKOLENIE** 2 godziny

**GDZIE SIĘ ODBYWA online** na żywo

- wstawianie szafek i sprzętu AGD
- edycja parametrów szafek
- ź Edytor szafek tworzenie szafek użytkownika
- łączenie baz kuchennych
- ź wymiana zestawów z poziomu środowiska 2D oraz z poziomu wizualizacji
- tworzenie, autogeneracja oraz edycja blatów
- tworzenie blatów o nietypowym kształcie
- ź wycena kuchni oraz wprowadzenie elementów składowych do wyceny
- alternatywne sposoby wykorzystania modułu szafek